## Dimanche

## Capitole du Libre – Salle A202 **FranceJS**

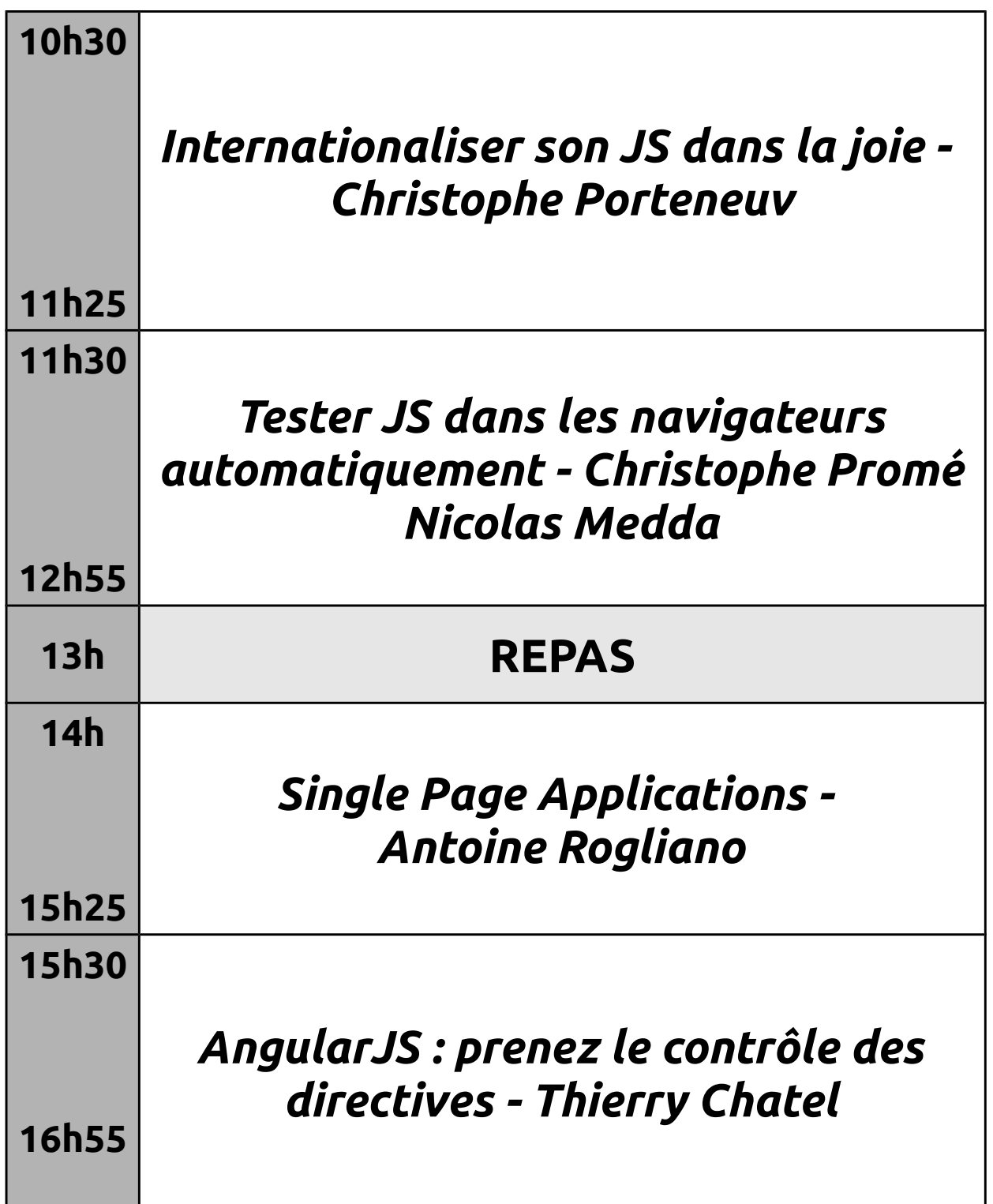